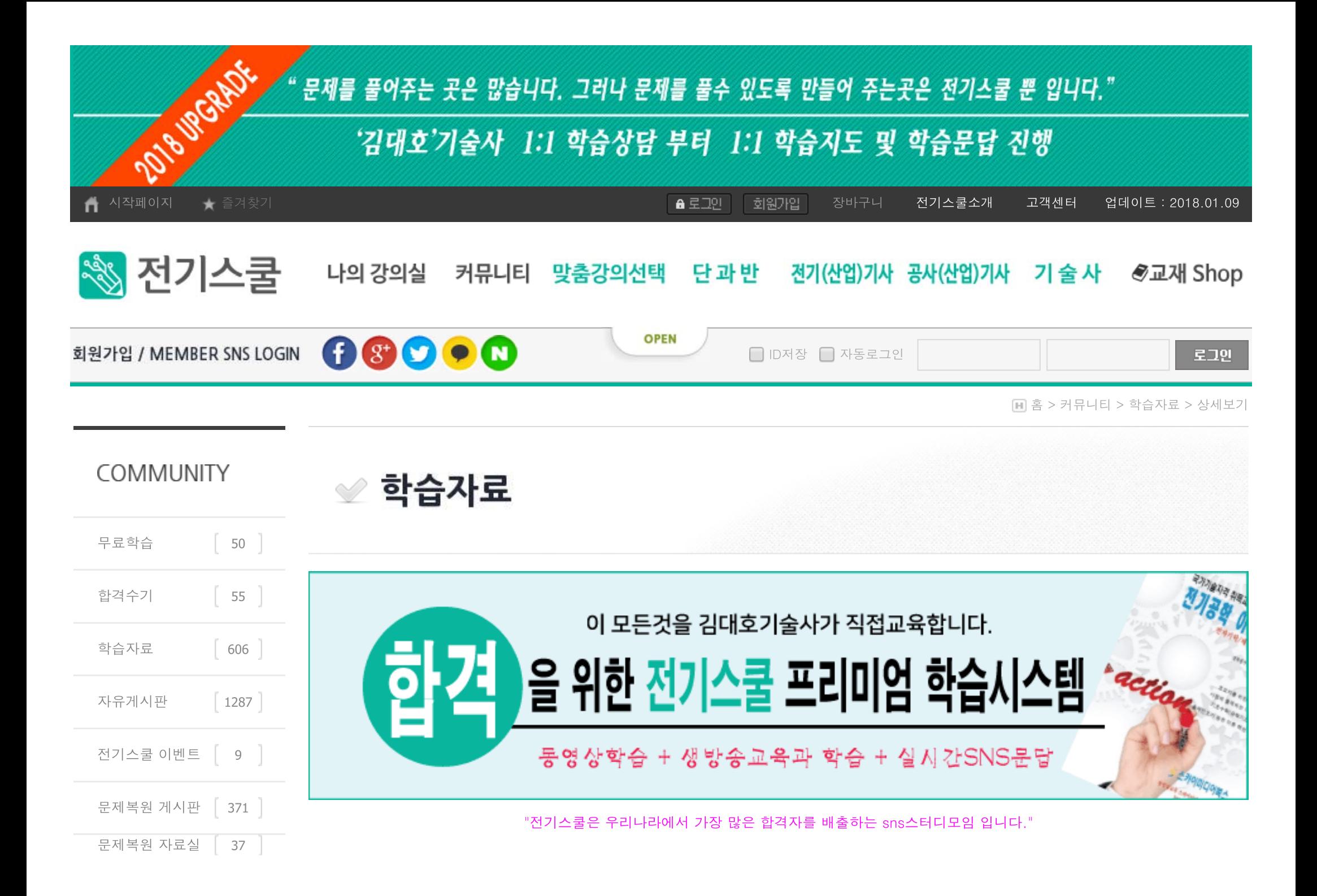

## 나만의 학습비법 친<del>구</del>들과<br>공유하자

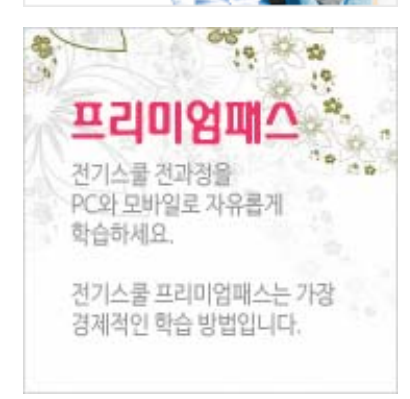

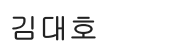

2018-01-09 16:11:55

☞ 글자작게

⊕ 글자크게

## 개폐기 및 제어장치 심볼 1 조회 3 추천 0

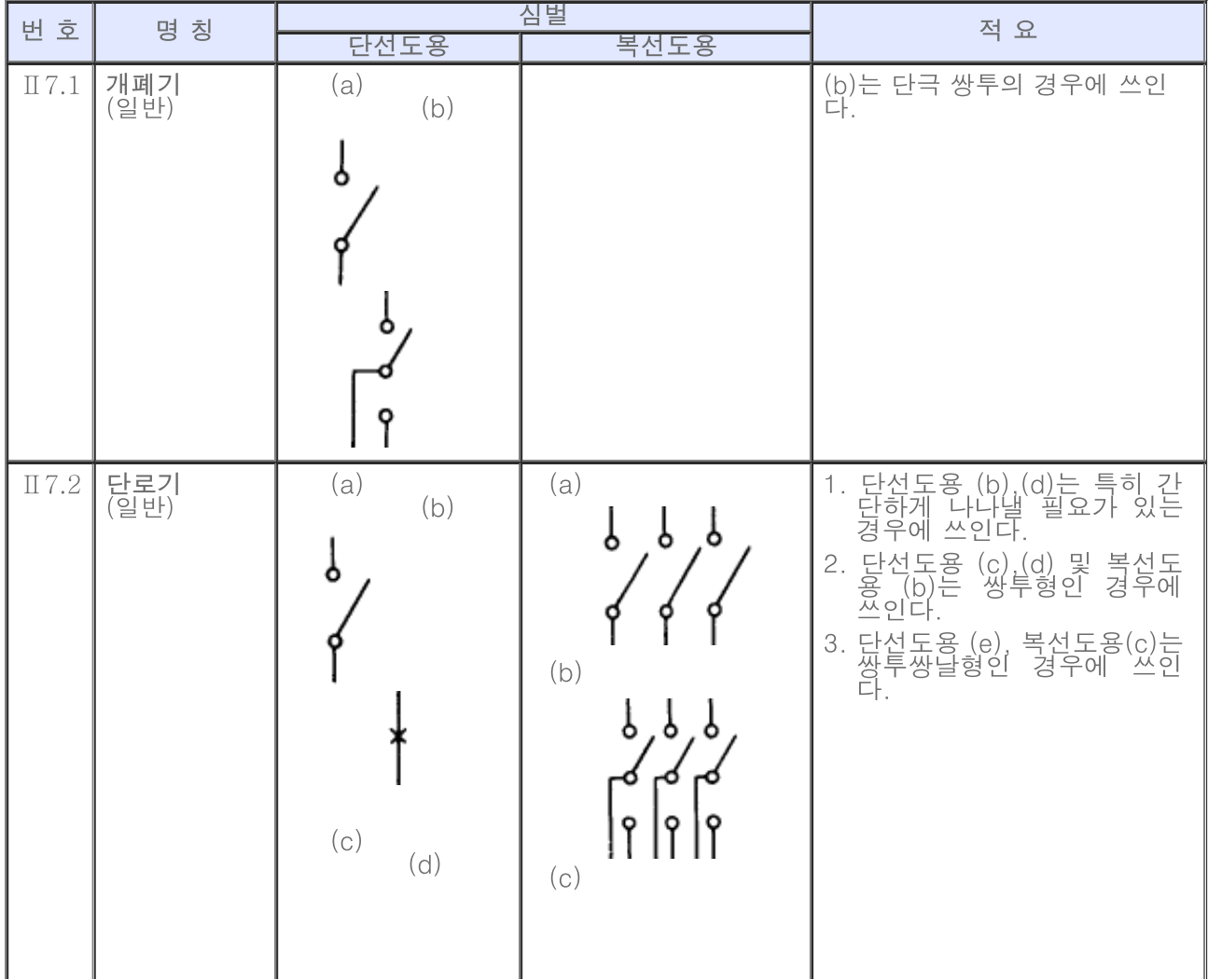

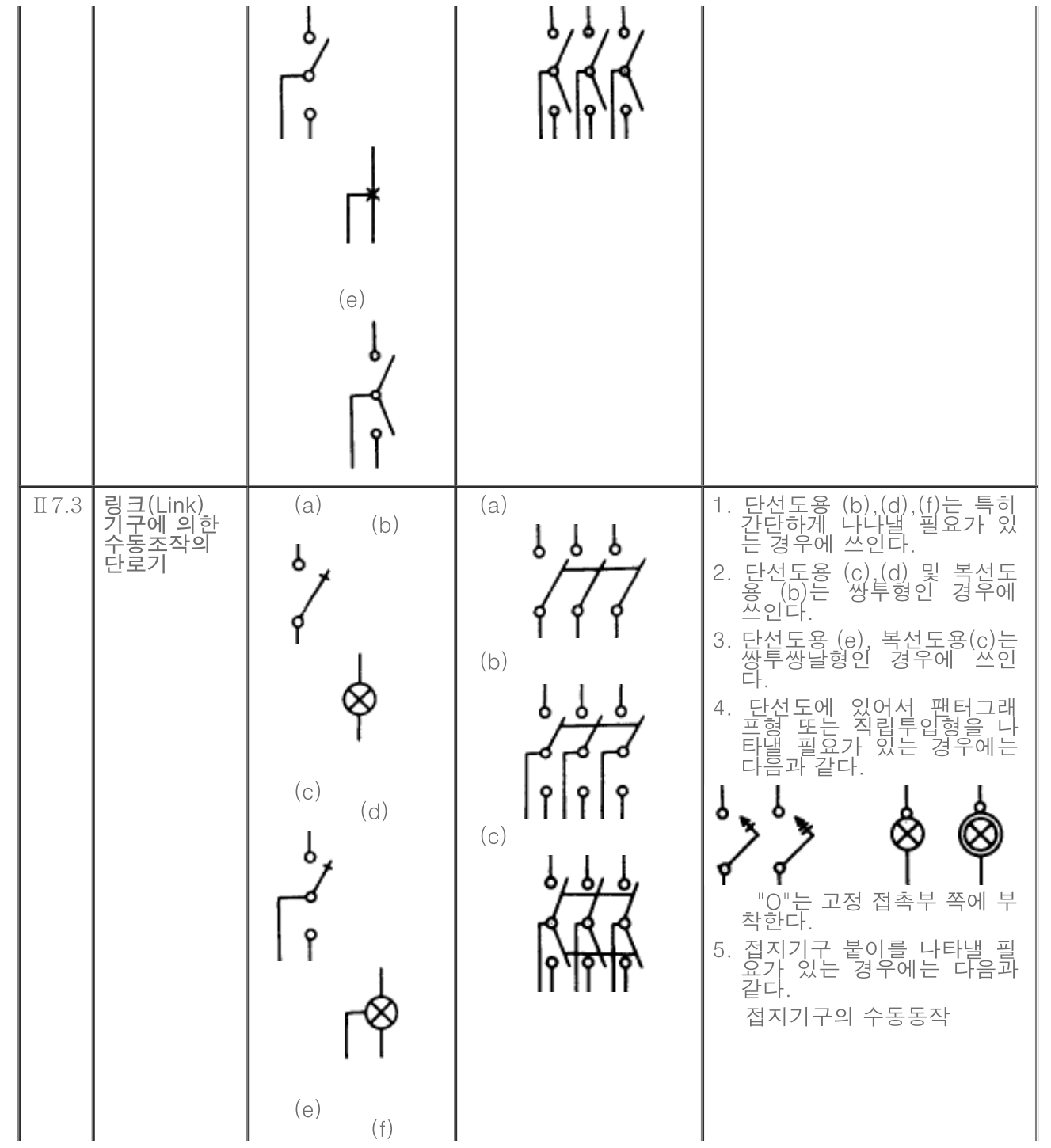

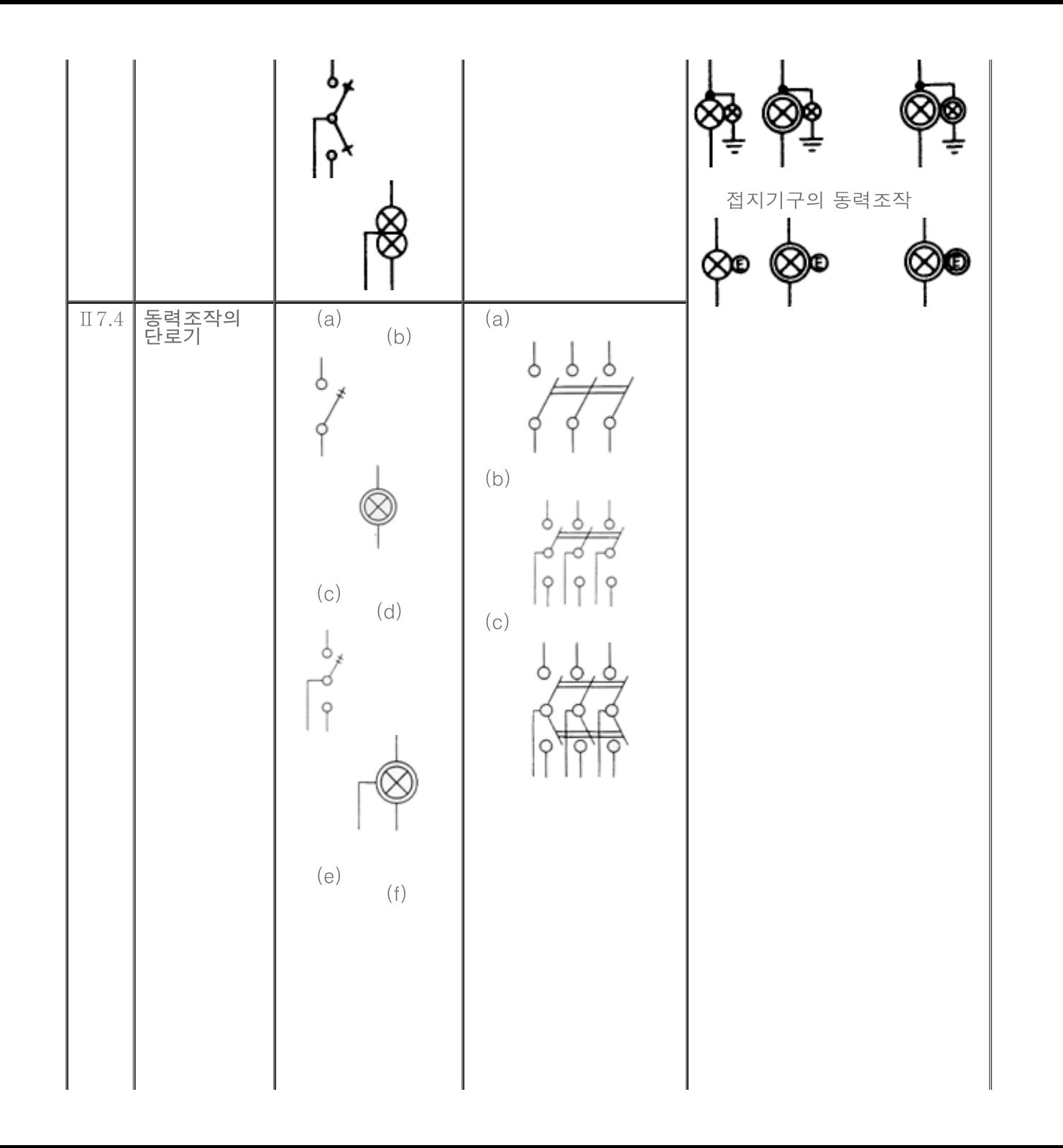

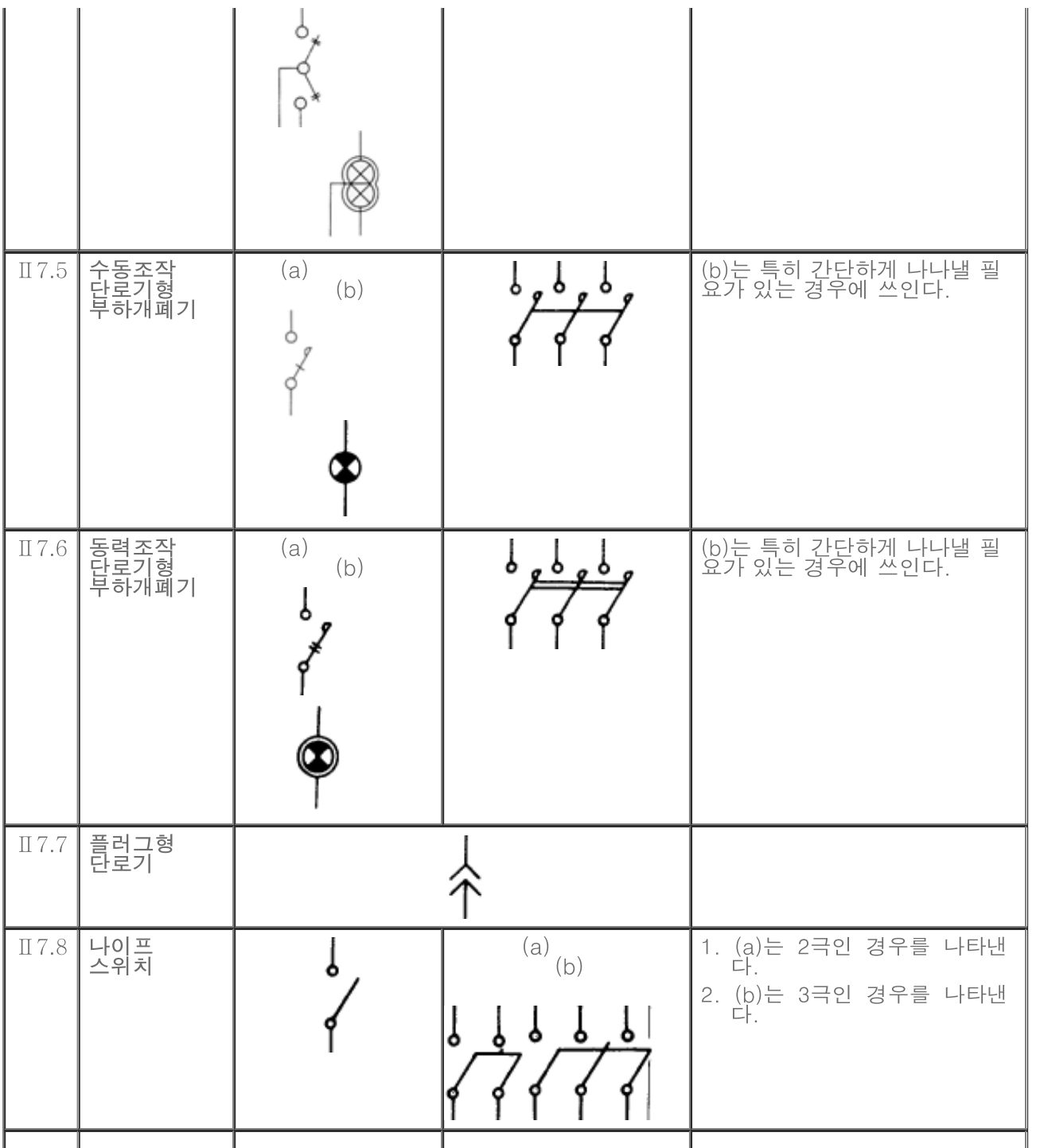

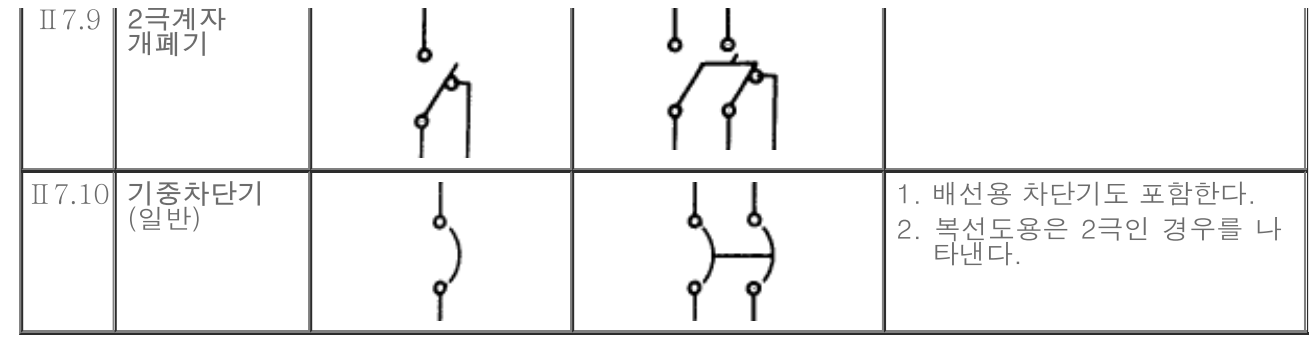

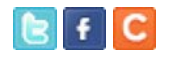

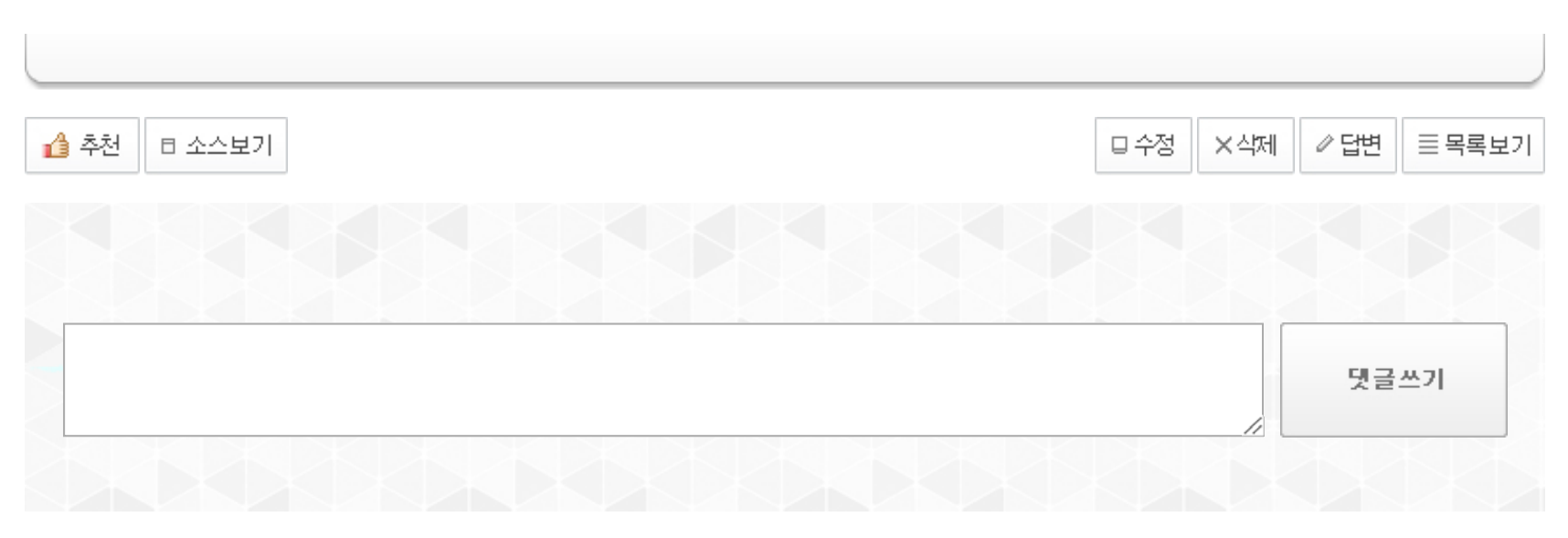

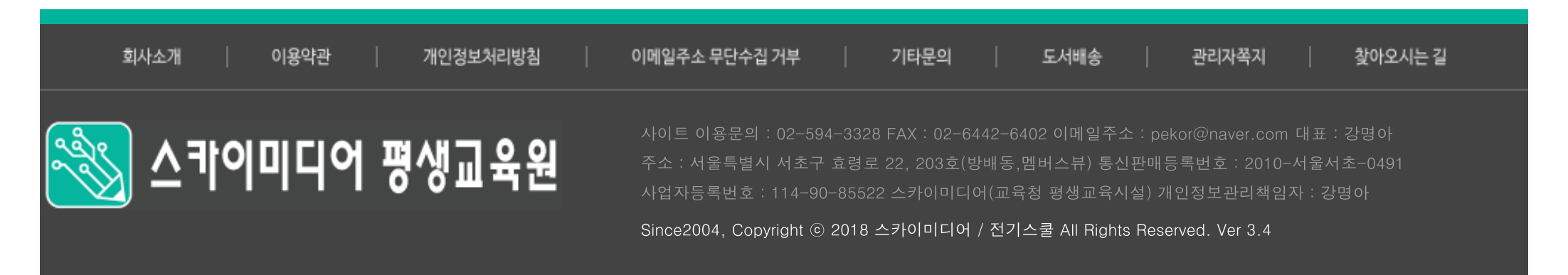